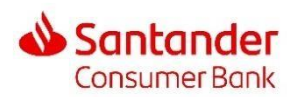

Santander Consumer Bank S.p.A. - Direzione Generale Corso Massimo D'Azeglio 33/E, 10126 TORINO Tel. 011.63.19.111 Fax 011.63.19.119 - Cap. Soc. € 573.000.000 i.v. - C.F./R.I. 05634190010 - società partecipante al Gruppo IVA Santander Consumer Bank – P. IVA 12357110019 - Codice ABI 03191 - Iscritta all'Albo delle Banche - Iscritta all' Albo dei Gruppi Bancari - Capogruppo di Gruppo Bancario soggetta all'attività di direzione e coordinamento di Santander Consumer Finance S.A. - Iscritta al Registro Intermediari Assicurativi presso l'IVASS al n. D000200005- Iscritta al Fondo Interbancario di tutela dei depositi.

 *Mod. COOKIE TECNICI 09/2022*

## *PRIVACY* **POLICY - INFORMATIVA SUI** *COOKIES*

Gentile Utente,

I *cookies* sono piccoli file di testo che i siti visitati dall'utente inviano al suo terminale dove vengono memorizzati per essere poi ritrasmessi agli stessi siti alla successiva visita del medesimo utente. Con riferimento alla navigazione via *web,* si informa che il sito utilizza i *cookie* per rendere i propri servizi semplici ed efficienti per gli Utenti che visitano e utilizzano le pagine del sito stesso.

I *cookie* vengono utilizzati per rendere più immediato l'utilizzo del sito e/o abilitare determinate funzionalità. Quando i *cookie* vengono installati dal sito che l'utente sta visitando, questi vengono definiti "*cookie di prima parte*". Oltre ai *cookies* inviati dal sito web che si sta visitando, in taluni casi nel corso della navigazione possono essere trasmessi *cookies* di siti o web server diversi. In questo caso si parla di *cookies di terza parte*. Questo perché, ogni sito, può presentare elementi diversi che risiedono su server diversi da quelli del sito visitato.

Le finalità di utilizzo dei *cookies* sono varie, ad esempio:

- ➢ agevolare la consultazione del sito e migliorare l'esperienza di navigazione;
- ➢ eseguire l'autenticazione informatica;
- ➢ monitorare sessioni;
- ➢ acquisire informazioni statistiche relative alla navigazione degli utenti;
- ➢ memorizzare informazioni specifiche;
- ➢ veicolare messaggi pubblicitari in linea con le preferenze di navigazione;

I *cookies* si presentano, a volte, come tecnicamente necessari, si pensi al caso in cui consentono di mantenere l'identificazione dell'utente nell'ambito di procedure ad elevati standard di sicurezza (*es. home banking*).

Dal punto di vista del trattamento dei dati personali, la rilevanza dei *cookies* è legata al fatto che alcuni di essi possono rimanere memorizzati nel terminale dell'utente anche per lunghi periodi e possono avere associato un codice identificativo unico. Questo codice consente di tenere traccia delle visite e della navigazione effettuate dall'utente all'interno del sito e di utilizzare l'informazione così acquisita per finalità statistiche o pubblicitarie.

I *cookies* invece che esauriscono la loro funzione nell'ambito della singola visita al sito sono detti *cookies di sessione e* i *cookies* di navigazione utilizzati al solo fine di effettuare la trasmissione di comunicazione di dati navigazione e necessari al fornitore a erogare tale servizio. La normativa italiana prevede per i *cookies*, in via di principio, la regola del consenso, vale a dire che gli stessi possono essere utilizzati dal sito nei confronti dell'utente che vi naviga solamente con il suo consenso. Fanno eccezione alla regola del consenso i cosiddetti *cookies tecnici*. Essi possono essere utilizzati liberamente, anche senza il consenso dell'utente, ma è necessaria una specifica informativa.

Ad esempio, sono *cookies* per l'utilizzo dei quali non è necessario raccogliere il consenso preventivo e informato del cliente:

- 1) i *cookies* impiantati nel terminale dell'utente/contraente direttamente dal titolare del singolo sito web, se non sono utilizzati per scopi ulteriori;
- 2) i *cookies* utilizzati per analizzare statisticamente gli accessi/ le visite al sito (c.d. *cookies analytics*), se hanno solamente scopi statistici e raccolgono informazioni in maniera aggregata/anonima.

Pertanto, fatta eccezione per il caso dei *cookie* tecnici, la regola generale è quella del consenso preventivo ed informato dell'utente (c.d. *opt-in*). L'utilizzo dei *cookies* tecnici è liberamente consentito, salvo preventiva e idonea informativa.

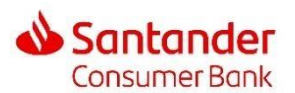

Santander Consumer Bank S.p.A. - Direzione Generale Corso Massimo D'Azeglio 33/E, 10126 TORINO Tel. 011.63.19.111 Fax 011.63.19.119 - Cap. Soc. € 573.000.000 i.v. - C.F./R.I. 05634190010 - società partecipante al Gruppo IVA Santander Consumer Bank – P. IVA 12357110019 - Codice ABI 03191 - Iscritta all'Albo delle Banche - Iscritta all' Albo dei Gruppi Bancari - Capogruppo di Gruppo Bancario soggetta all'attività di direzione e coordinamento di Santander Consumer Finance S.A. - Iscritta al Registro Intermediari Assicurativi presso l'IVASS al n. D000200005- Iscritta al Fondo Interbancario di tutela dei depositi.

# **I** *COOKIES* **UTILIZZATI DA QUESTO SITO**

Il sito che stai consultando utilizza *cookies*, ossia come si è visto file di testo che i siti consultati dal visitatore inviano al suo terminale, nel quale vengono memorizzati per poi essere ritrasmessi ai rispettivi siti in occasione della eventuale successiva visita.

Questo sito utilizza unicamente *cookie* strettamente necessari per consentire la navigazione e fruizione del sito web e per correlare le pagine visitate alla medesima sessione di lavoro (c.d. *cookie tecnici*). Detti *cookie* sono temporanei e vengono cancellati allo scadere del periodo di durata e il loro utilizzo non richiede il consenso da parte dell'utente, salvo preventiva e idonea informativa.

Nello specifico, questo sito impiega unicamente **COOKIE TECNICI DI INTEGRAZIONE**, ossia cookie utilizzati in relazione all'uso di funzionalità presenti all'interno del sito (ad esempio icone di social network per la condivisione di contenuti o utilizzo di servizi forniti da terze parti). Questa tipologia di cookie tecnici viene inviata dai nostri domini o da domini di terze parti.

La presente informativa, riguardante i *cookies* impiegati dal sito, è resa ai sensi dell'art. **13 del Regolamento UE 2016/679** e in conformità alle previsioni di cui al Provvedimento del Garante per la protezione dei dati personali dell'8 maggio 2014 avente ad oggetto "Individuazione delle modalità semplificate per l'informativa e l'acquisizione del consenso per l'uso dei *cookie"* e successive modifiche e integrazioni.

## **LE MODALITA' DI OPPOSIZIONE ALL'UTILIZZO DEI** *COOKIES*

Benché bloccare i *cookies* possa comportare l'impossibilità di godere delle funzionalità del sito visitato, l'utente può opporsi all'utilizzo dei *cookies* da parte del sito sul suo terminale. Ciò può avvenire ad esempio, operando secondo una delle seguenti modalità, disponibili mediante un corretto uso dei browser *internet* più diffusi (*Internet Explorer, ecc.*):

- 1) optare per la navigazione anonima/riservata, oppure
- 2) computer specifici applicativi (c.d. *plug-in*), ordinariamente gratuiti e disponibili sui siti dei produttori del browser, che consentono la gestione e disattivazione dei *cookies* utilizzati dai siti internet (*ad es., per impedire a Google Analytics di raccogliere dati sulla tua navigazione, puoi scaricare il Componente aggiuntivo del browser all'indirizzo: https://tools.google.com/dlpage/gaoptout*), oppure
- 3) impostare il proprio browser nel senso di non consentire la memorizzazione dei *cookies*.

Nella normalità dei casi, con le opzioni 2) e 3) è possibile selezionare fra tipologie di *cookies* ammesse (ad es. non consentendo l'utilizzo di *cookies* di terze parti).

Tutte e tre le modalità sono disattivabili in qualunque momento e liberamente da parte dell'utente.

Qui sotto trovi alcuni dettagli operativi su come modificare le impostazioni riguardanti i *cookies* presenti su alcuni fra i browser di più comune utilizzo.

# **Microsoft Internet Explorer:**

clicca sull'icona 'Strumenti' (attualmente, a forma di ruota di ingranaggio) posta nell'angolo in alto a destra della homepage e, nel menù a tendina che si apre, seleziona la scelta 'Opzioni internet'. Nella successiva finestra che compare, seleziona l'etichetta '*Privacy*', al cui interno potrai scegliere le impostazioni relative ai *cookies* desiderate.

<https://support.microsoft.com/it-it/products/windows?os=windows-10>

## **Google Chrome:**

clicca sul menu Chrome (attualmente, a forma di tre righe orizzontali sovrapposte) posta nell'angolo in alto a destra della homepage, scegli l'opzione "Impostazioni" e, in fondo alla pagina che si apre, clicca su "Mostra impostazioni avanzate". Nella sezione "*Privacy*" che si aggiunge alla pagina, clicca quindi su "Impostazione contenuti" e, nel paragrafo "*Cookie*", puoi scegliere la relativa impostazione desiderata.

<https://support.google.com/chrome/answer/95647?hl=it>

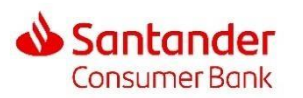

Santander Consumer Bank S.p.A. - Direzione Generale Corso Massimo D'Azeglio 33/E, 10126 TORINO Tel. 011.63.19.111 Fax 011.63.19.119 - Cap. Soc. € 573.000.000 i.v. - C.F./R.I. 05634190010 - società partecipante al Gruppo IVA Santander Consumer Bank – P. IVA 12357110019 - Codice ABI 03191 - Iscritta all'Albo delle Banche - Iscritta all' Albo dei Gruppi Bancari - Capogruppo di Gruppo Bancario soggetta all'attività di direzione e coordinamento di Santander Consumer Finance S.A. - Iscritta al Registro Intermediari Assicurativi presso l'IVASS al n. D000200005- Iscritta al Fondo Interbancario di tutela dei depositi.

## **Mozilla Firefox:**

clicca sul Menu (attualmente, a forma di tre righe orizzontali sovrapposte) in alto nella homepage, scegli l'opzione "Impostazioni" e successivamente il pannello "*Privacy*", al cui interno potrai scegliere le impostazioni relative ai *cookies* desiderate. [https://support.mozilla.org/it/kb/Attivare%20e%20disattivare%20i%20](https://support.mozilla.org/it/kb/Attivare%20e%20disattivare%20i%20cookie)*[cookie](https://support.mozilla.org/it/kb/Attivare%20e%20disattivare%20i%20cookie)*

### **Safari:**

all'interno del Menu a tendina posto nell'angolo in alto a destra della homepage, clicca su "Preferenze" e dal pannello *Privacy* puoi scegliere di bloccare i *cookies*.

### [h](https://support.apple.com/kb/PH19255?viewlocale=it_IT&locale=it_IT)ttps://support.apple.com/it-it/guide/safari/sfri11471/mac

## **Se invece stai navigando dal tuo** *smartphone* **seleziona il sistema operativo che stai utilizzando:**

### **Sistema operativo [Android](https://www.ingdirect.it/collegamenti-utili/privacy/come-sono-utilizzati-i-cookies-da-parte-di-ing-direct.html#android)**

Avvia il Browser Web: una volta che il browser è avviato, premi il bottone Menù del tuo telefono, seleziona l'opzione "Impostazioni", seleziona la voce "Impostazioni contenuto", scorri la lista cercando la voce "Accetta *cookie*" e deseleziona il pulsante di spunta.

### **Chrome:**

avvia il browser Chrome: premi il bottone Menù del tuo telefono, seleziona l'opzione "Impostazioni", seleziona la voce "Impostazioni sito", sposta l'interruttore della voce 'Accetta *Cookies*' sulla posizione 0. Per i *cookie* di terze parti, deseleziona il pulsante di spunta su "Consenti *cookie* di terze parti"; **Firefox:** 

apri Firefox per Android: seleziona il pulsante menù, seleziona impostazioni (potrebbe essere necessario toccare prima la voce Altro), seleziona *Privacy*, seleziona *Cookie* e scegliere l'impostazione "Disattivati" che impedisce a tutti i tipi di *cookie* di essere conservati sul dispositivo;

#### **Sistema operativo IOS**

### **Safari**

entra nel pannello di controllo delle "Impostazioni", seleziona la voce "Safari" nella sezione "*Privacy* e Sicurezza" e selezionare "Blocca i *Cookie*", nel menù successivo scegliere "Sempre";

#### **Chrome**

apri il menù Chrome, seleziona "Impostazioni Nella sezione "Avanzate", seleziona "Impostazioni contenuti", sposta l'interruttore della voce 'Accetta *Cookies*' sulla posizione 0.

**Ti ricordiamo che se disattivi i** *cookies***, potresti disabilitare alcune funzionalità del sito. Anche con tutti i** *cookies* **disabilitati, il tuo browser continuerà a memorizzare una piccola quantità di informazioni, necessarie per le funzionalità di base del sito.** 

Documento aggiornato al 21 settembre 2022